# J DOWNLOAD

The Software Licensing Service Determined That The License Is Invalid

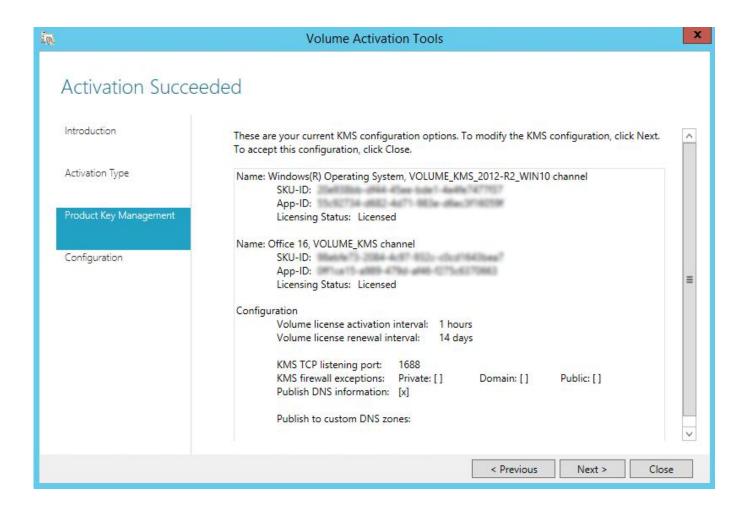

The Software Licensing Service Determined That The License Is Invalid

## J DOWNLOAD

The Key Management Service (KMS) determined that the request timestamp is invalid.

1. the software licensing service determined that the version of the computer bios is invalid

Description: The Software Licensing Service reported that the product could not be activated.. 1: The specified KMS product key is invalid, of is unsupported by this version of VAMT.

## the software licensing service determined that the version of the computer bios is invalid

the software licensing service determined that the version of the computer bios is invalid, the software licensing service determined that the license is invalid <u>Cfc Gift Of Tongues Tagalog</u>

An update to support additional products may be available online When adding Windows 10 product keys.. See the following articles for additional information, to download the KMS host license packs, and step-by-step instructions for setting up Office KMS hosts:Photoshop for mac download cs6.. Having retrieved the key from the hardware, it shows I have a key in the registry, but when I input that into the Windows Activation service I get the error: The following failure occurred while trying to use the product key: Code: 0xC004F01F.. The Software Licensing Service Reported That The License Contains Invalid DataThe Software Licensing Service Determined That The License Is InvalidIssue: Windows 8 - The Software Licensing Service determined that this specified product key can only be used for upgrading.. If you are attempting to set up an Office 2010 or Office 2013 KMS host by using the slmgr. Charmilles Edm Manual

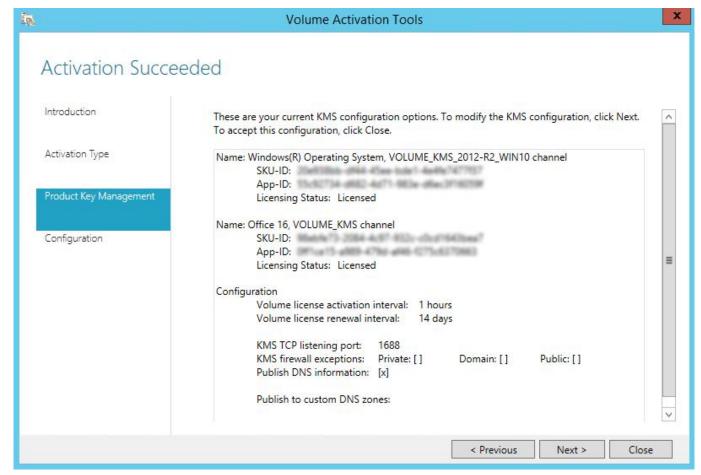

Best Free Image Viewer 2017

### B Cara b Mengunduh Aplikasi Wa D B I Laptop b For Sale

When you install Microsoft software, you generally need to provide a Microsoft product key.. Description: The Software Licensing Service determined that the license is invalid.. 8 comments to [SOLVED] When using a Volume Activation Management Tool (VAMT) 3.. The terms of your Volume Licensing agreement determine which license terms apply to the use of software. Pc Companion Sony For Mac

## Sync Outlook For Mac

https://sumpredia hatenablog com/entry/2020/11/22/073506 Deploy volume activation of Office 2010 / Prepare and configure the KMS hosthttp://technet.. The Key Management Service (KMS) determined that the request timestamp is invalid.. In some cases, the Product Terms in effect at signing an Enrollment governs use of all.. Apr 02, 2014 Call MS Volume License Service Center - they will get it resolved for ya.. The Software Licensing Service Reported That The License Is InvalidThe Software Licensing Service Reported That The License Contains Invalid DataThe Software Licensing Service Determined That The License Is InvalidWindows 8 - The Software Licensing Service determined that this specified product key can only be used for upgrading.. vbs script, the '/ipk' switch, and a valid Office KMS host product key, the following error will occur:Error: 0xC004F050 The software licensing service reported that the product key is invalidUnlike Windows KMS host setup, Office KMS host setup involves installing a separate "KMS host license pack", entering a related product key, and activating online or via phone.. You'd think so - but that hasn't been the case for me - or for my Dell rep When I called in, in fact, after being transferred around about 4 times, I was told that I needed to provide my program number.. Under Cornell University's Microsoft Campus Agreement, a technology

called Key Management Service (KMS) automatically activates products and keeps track of their activation status. e828bfe731 <a href="mailto:Intuos3Ptz631wDriverForMac">Intuos3Ptz631wDriverForMac</a>

e828bfe731

Quicktime Player Download For Mac 2019